# **Reporting Aggregated Data Using the Group Functions**

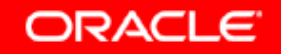

# **Objectives**

**After completing this lesson, you should be able to do the following:**

- •**Identify the available group functions**
- $\bullet$ **Describe the use of group functions**
- •**Group data by using the GROUP BY clause**
- $\bullet$  **Include or exclude grouped rows by using the HAVING clause**

### **What Are Group Functions?**

### **Group functions operate on sets of rows to give one result per group.**

**EMPLOYEES**

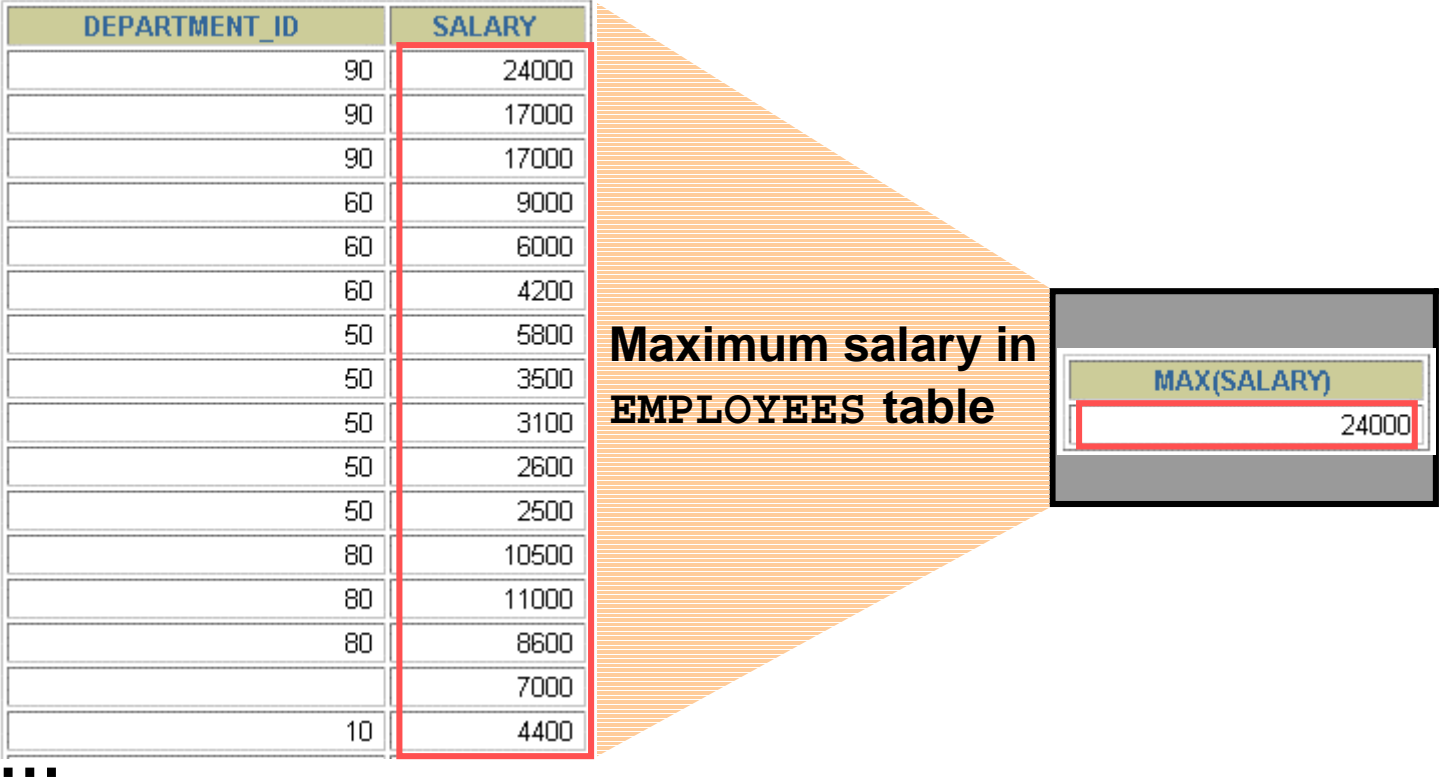

20 rows selected.

Copyright © 2004, Oracle. All rights reserved.

## **Types of Group Functions**

- •**AVG**
- •**COUNT**
- •**MAX**
- •**MIN**
- •**STDDEV**
- $\bullet$ **SUM**
- $\bullet$ **VARIANCE**

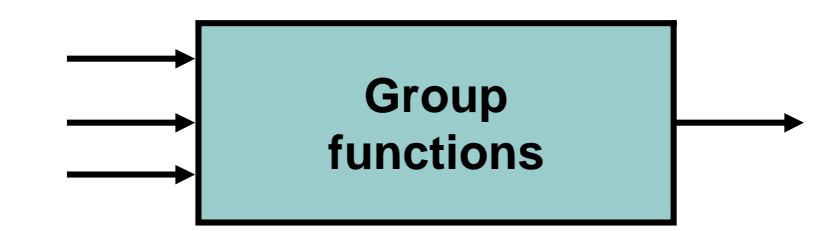

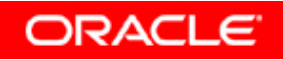

### **Group Functions: Syntax**

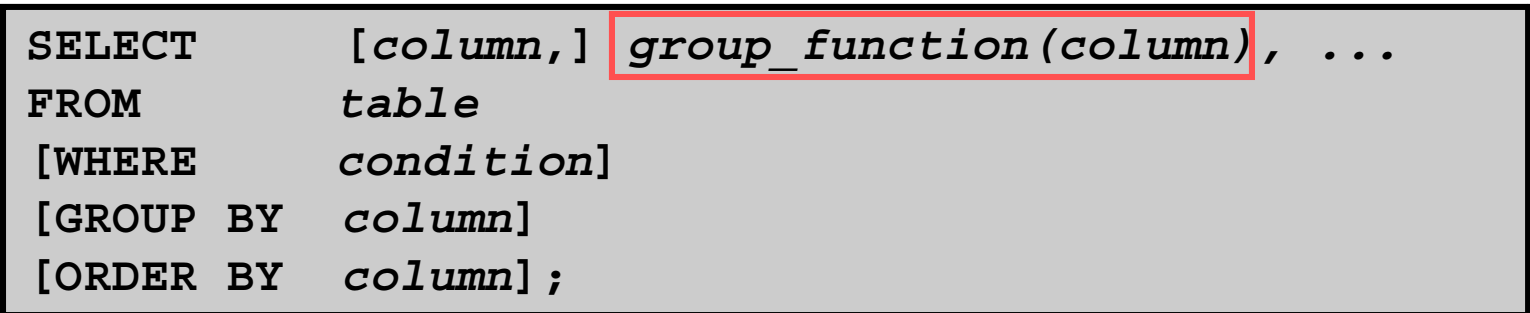

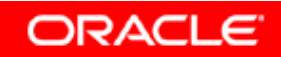

### **Using the AVG and SUM Functions**

**You can use AVG and SUM for numeric data.**

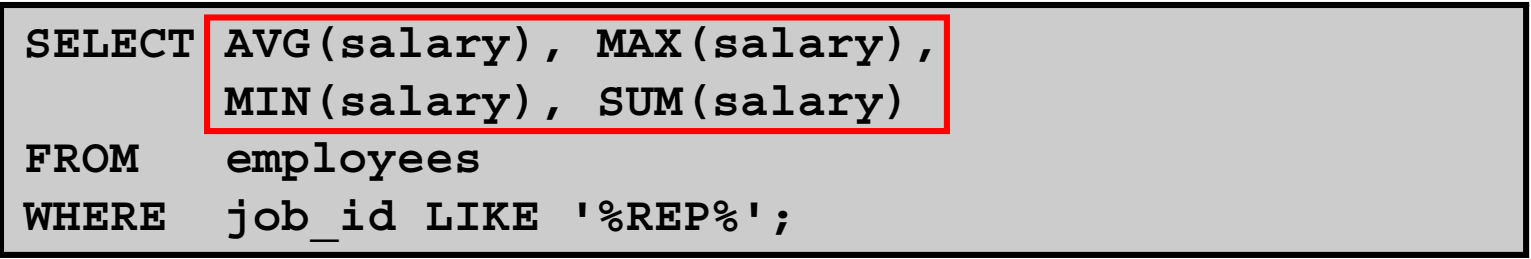

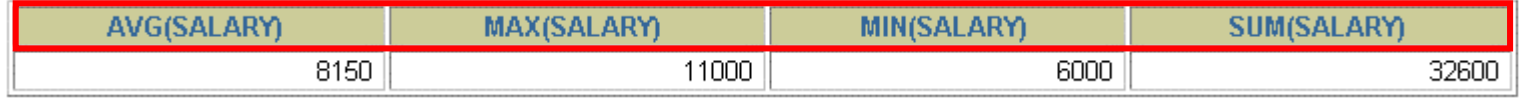

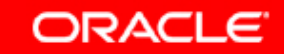

### **Using the MIN and MAX Functions**

**You can use MIN and MAX for numeric, character, and date data types.**

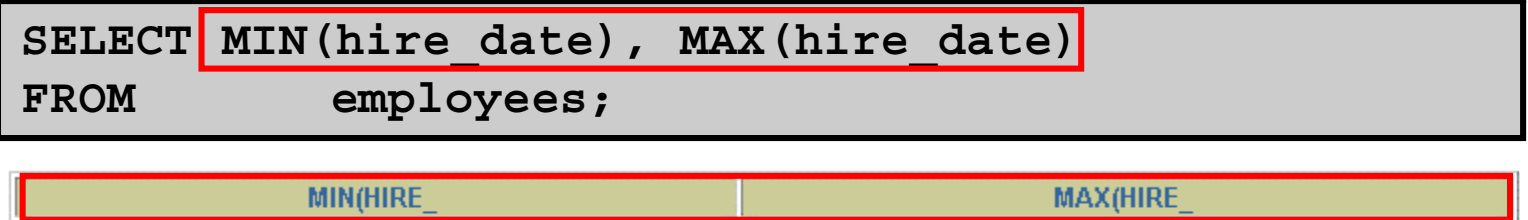

29-JAN-00

17-JUN-87

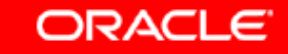

## **Using the COUNT Function**

#### **COUNT(\*) returns the number of rows in a table:**

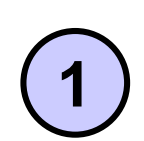

SELECT COUNT (\*) **FROM employees WHERE department\_id = 50;**

**COUNT(\*)** 

**COUNT(***expr***) returns the number of rows with nonnull values for the** *expr***:**

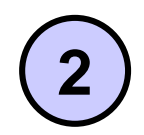

SELECT COUNT (commission pct) **FROM employees WHERE department\_id = 80;**

**COUNT(COMMISSION PCT)** 

**ORACLE** 

5.

3

## **Using the DISTINCT Keyword**

- • **COUNT(DISTINCT expr) returns the number of distinct non-null values of the** *expr***.**
- • **To display the number of distinct department values in the EMPLOYEES table:**

SELECT COUNT (DISTINCT department id)

```
FROM employees;
```
**COUNT(DISTINCTDEPARTMENT ID)** 

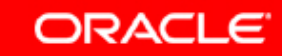

7

### **Group Functions and Null Values**

### **Group functions ignore null values in the column:**

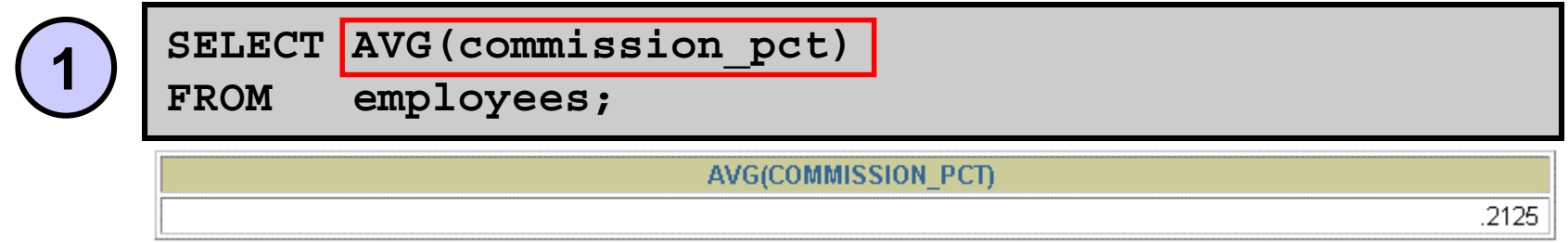

### **The NVL function forces group functions to include null values:**

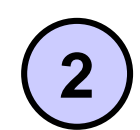

SELECT AVG(NVL(commission pct, 0))

**FROM employees;**

AVG(NVL(COMMISSION PCT,0))

.0425

**ORACLE** 

### **Creating Groups of Data**

#### **EMPLOYEES**

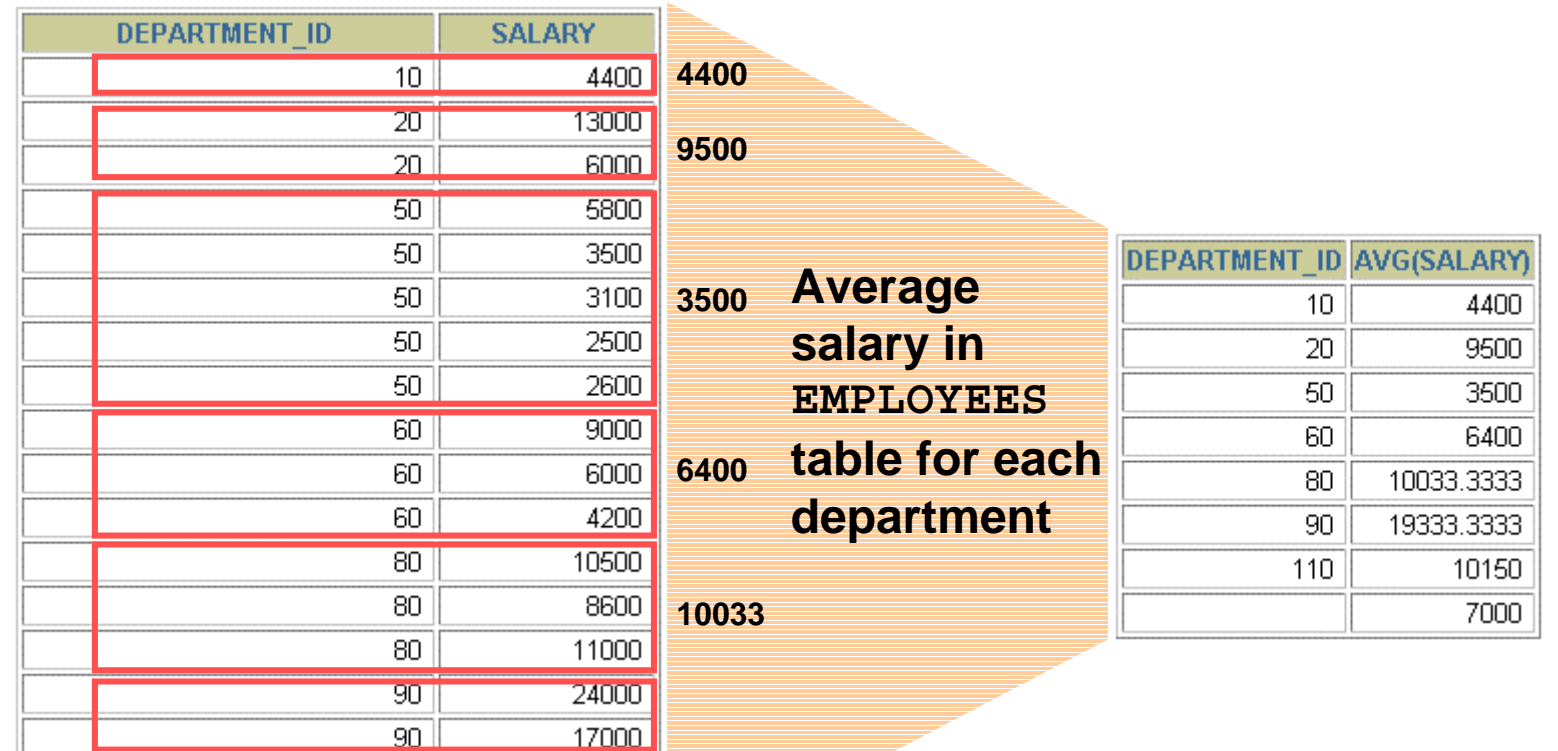

**…**

20 rows selected.

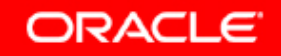

## **Creating Groups of Data: GROUP BY Clause Syntax**

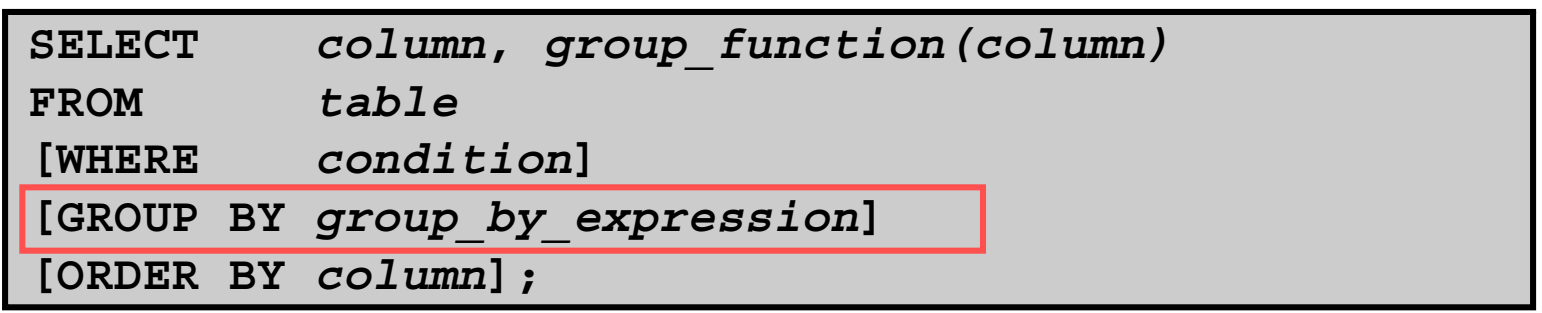

**You can divide rows in a table into smaller groups by using the GROUP BY clause.**

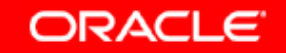

### **Using the GROUP BY Clause**

**All columns in the SELECT list that are not in group functions must be in the GROUP BY clause.**

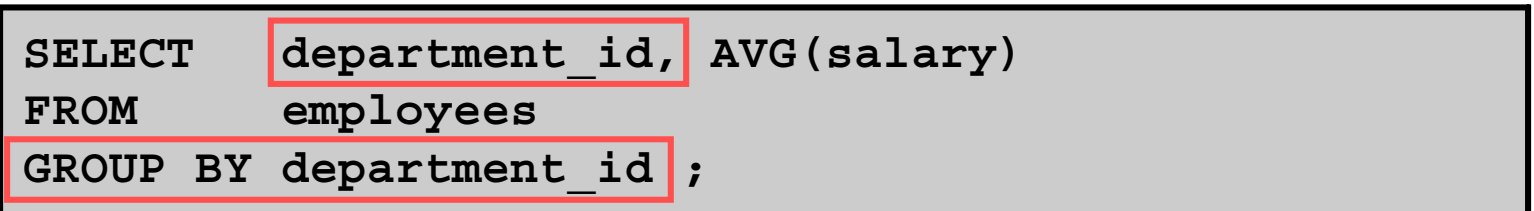

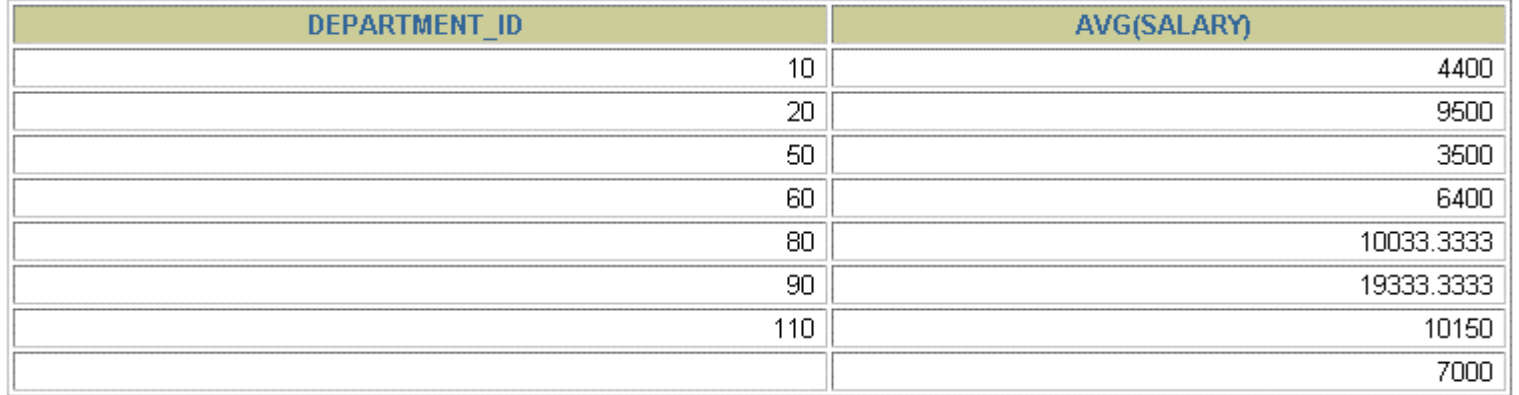

8 rows selected.

Copyright © 2004, Oracle. All rights reserved.

### **Using the GROUP BY Clause**

### **The GROUP BY column does not have to be in the SELECT list.**

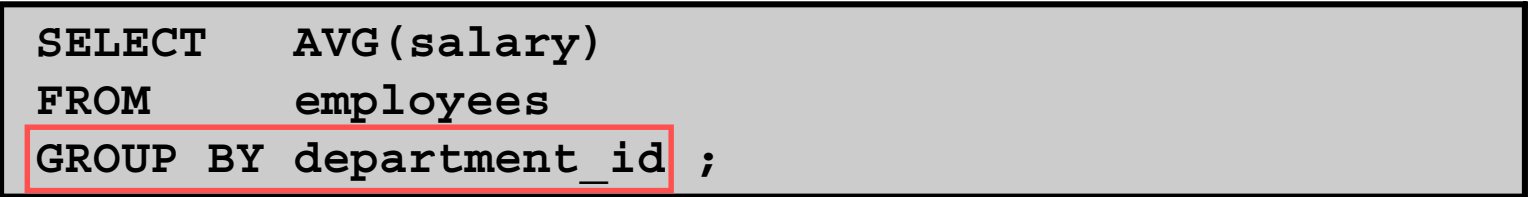

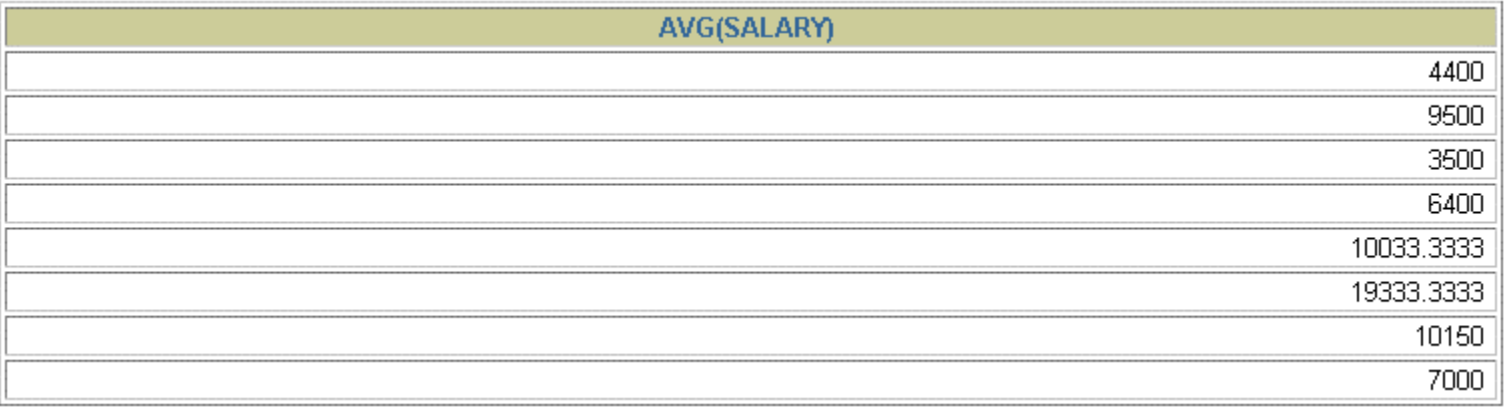

Copyright © 2004, Oracle. All rights reserved.

### **Grouping by More Than One Column**

#### **EMPLOYEES**

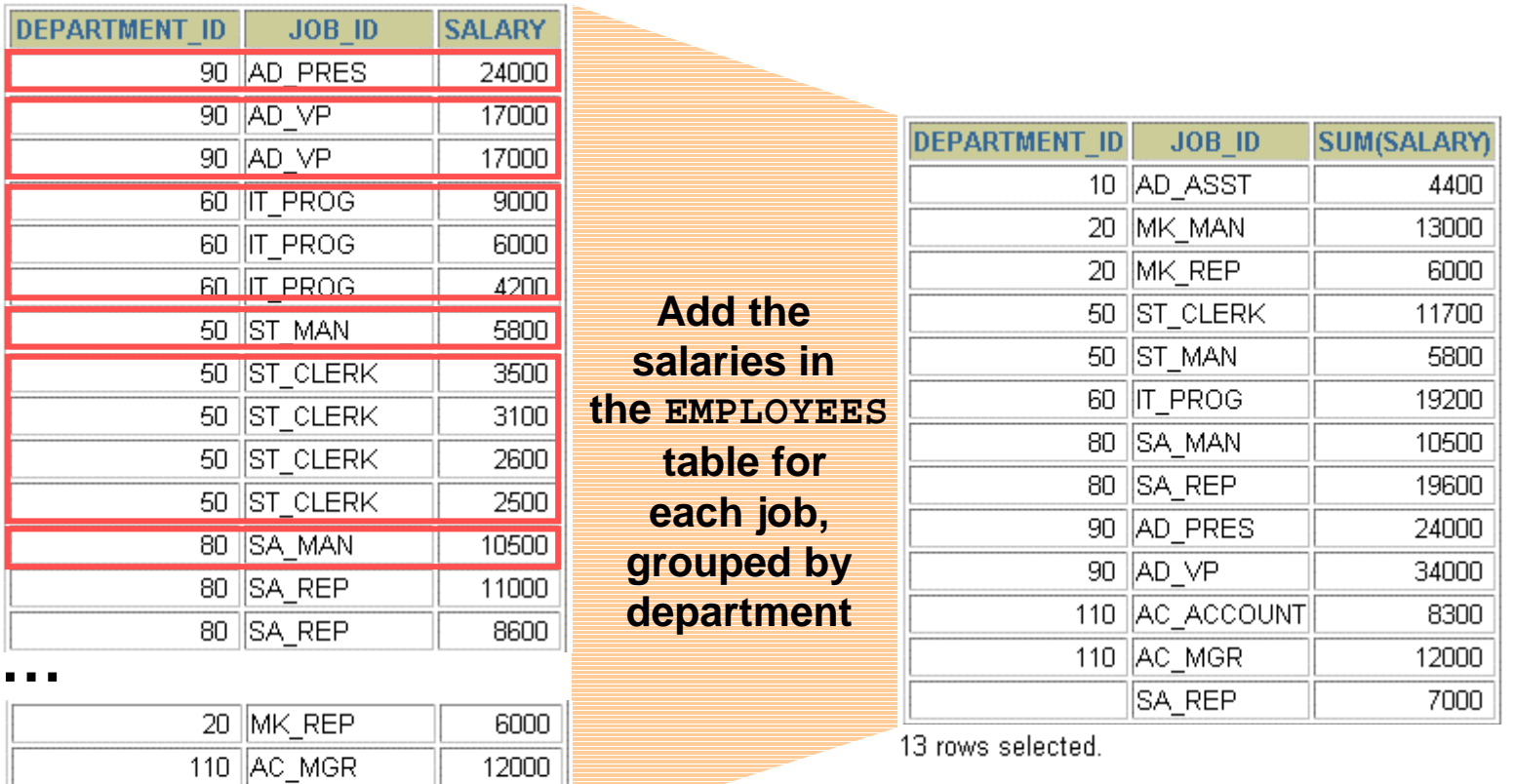

20 rows selected.

110 AC\_ACCOUNT

8300

# **Using the GROUP BY Clause on Multiple Columns**

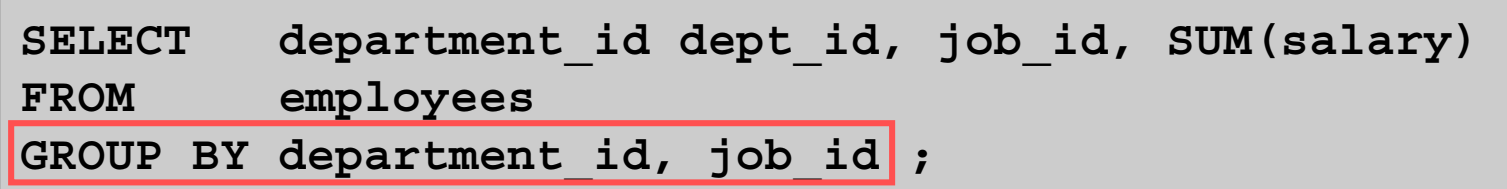

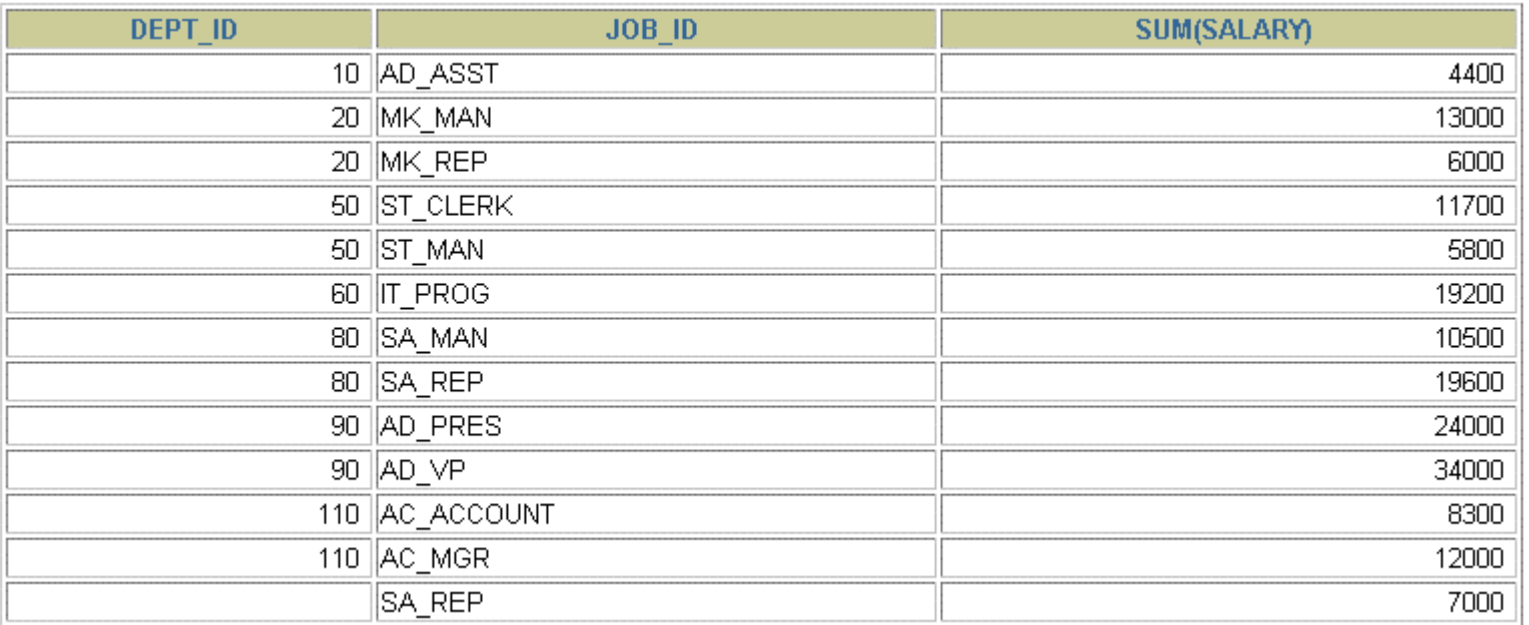

13 rows selected.

# **Illegal Queries Using Group Functions**

**Any column or expression in the SELECT list that is not an aggregate function must be in the GROUP BY clause:**

**SELECT department\_id, COUNT(last\_name) FROM employees;**

```
SELECT department_id, COUNT(last_name)
       *ERROR at line 1:ORA-00937: not a single-group group function
```
**Column missing in the GROUP BY clause**

Copyright © 2004, Oracle. All rights reserved.

# **Illegal Queries Using Group Functions**

- •**You cannot use the WHERE clause to restrict groups.**
- •**You use the HAVING clause to restrict groups.**
- •**You cannot use group functions in the WHERE clause.**

```
SELECT department_id, AVG(salary)
FROM employees
WHERE AVG(salary) > 8000
GROUP BY department_id;
```

```
WHERE AVG(salary) > 8000
       *ERROR at line 3:ORA-00934: group function is not allowed here
```
#### **Cannot use the WHERE clause to restrict groups**

Copyright © 2004, Oracle. All rights reserved.

### **Restricting Group Results**

#### **EMPLOYEES**

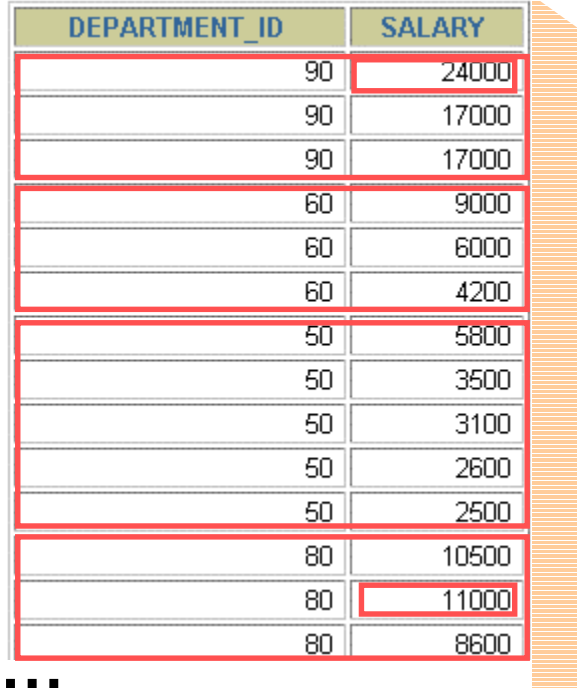

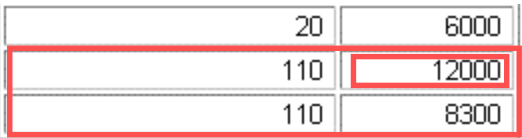

**The maximum salary per department when it is greater than \$10,000**

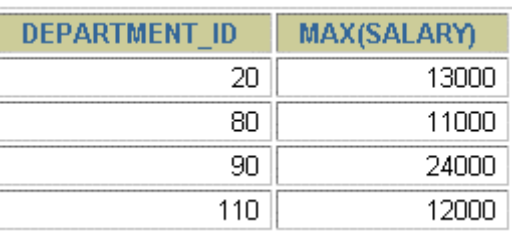

**ORACLE** 

20 rows selected.

## **Restricting Group Results with the HAVING Clause**

**When you use the HAVING clause, the Oracle server restricts groups as follows:**

- **1. Rows are grouped.**
- **2. The group function is applied.**
- **3. Groups matching the HAVING clause are displayed.**

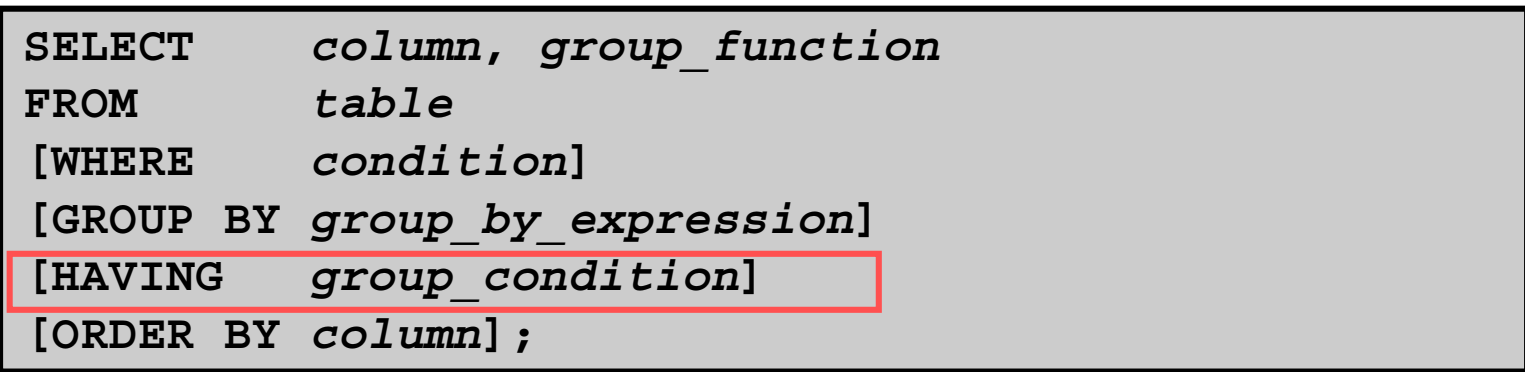

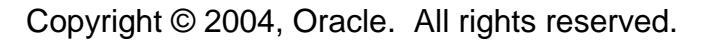

### **Using the HAVING Clause**

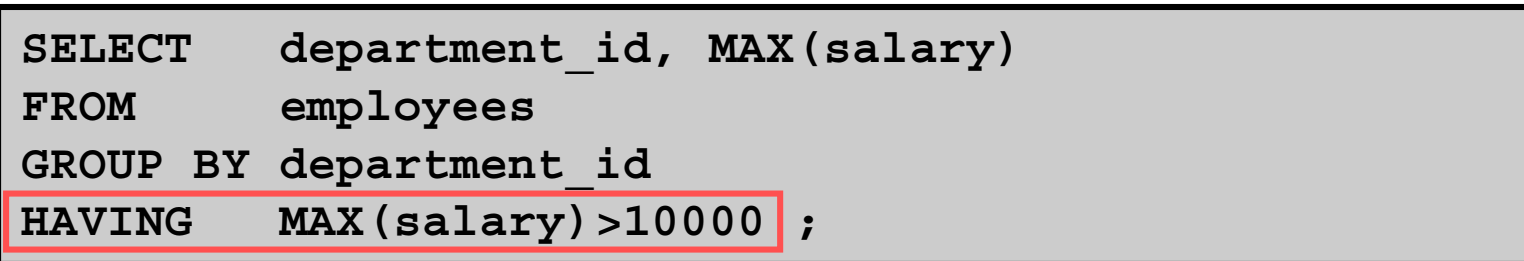

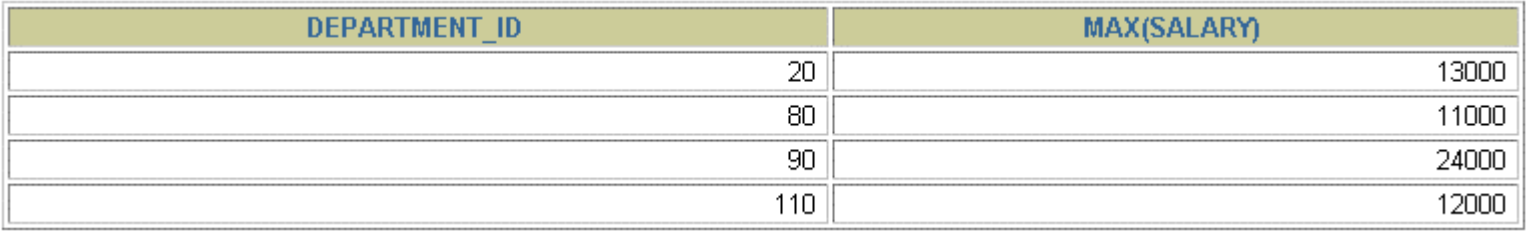

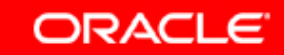

### **Using the HAVING Clause**

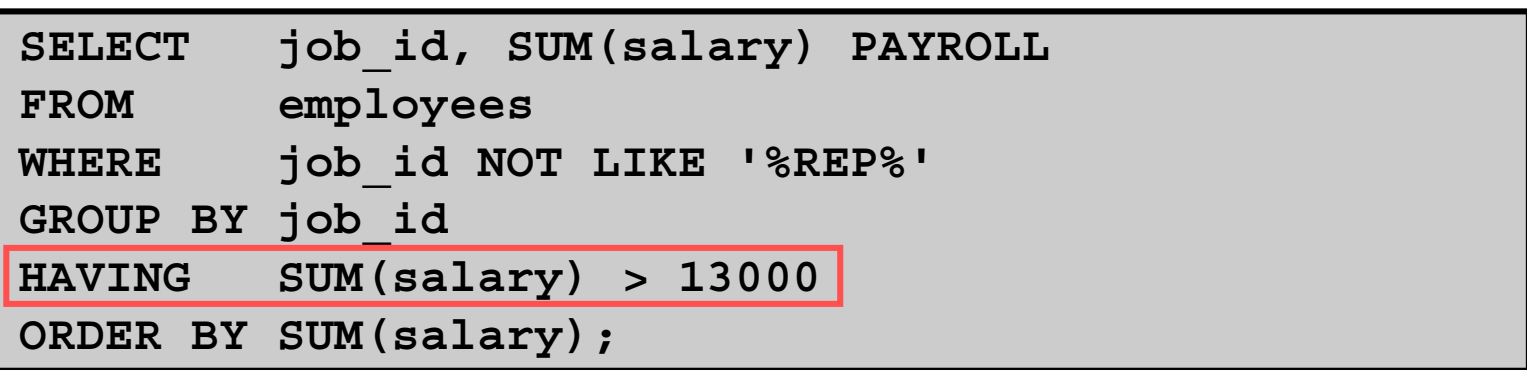

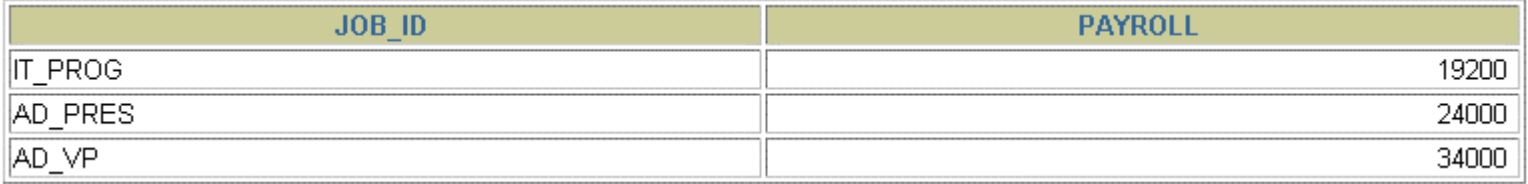

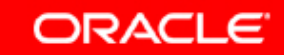

### **Nesting Group Functions**

#### **Display the maximum average salary:**

SELECT | MAX(AVG(salary))

**FROM employees**

**GROUP BY department\_id;**

MAX(AVG(SALARY))

19333.3333

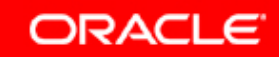

# **Summary**

**In this lesson, you should have learned how to:** 

- •**Use the group functions COUNT, MAX, MIN, and AVG**
- •**Write queries that use the GROUP BY clause**
- •**Write queries that use the HAVING clause**

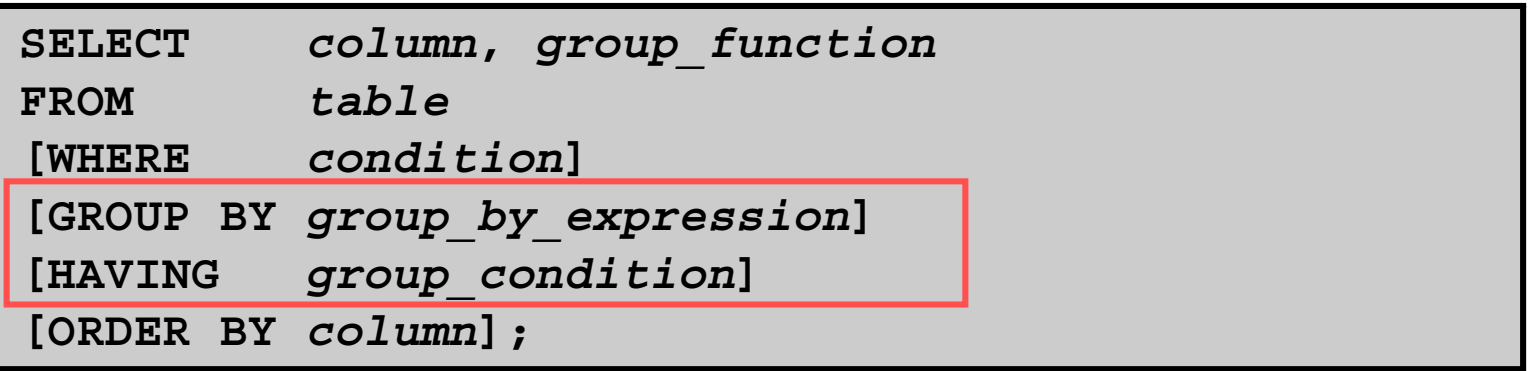

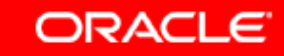

### **Practice 4: Overview**

**This practice covers the following topics:**

- •**Writing queries that use the group functions**
- •**Grouping by rows to achieve more than one result**
- $\bullet$ **Restricting groups by using the HAVING clause**

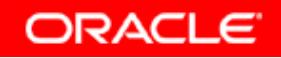